# **VARIACION DE LOS VALORES PROTEICOS EN MUESTRAS** DE LECHE DE LA REGION ZULIANA (VENEZUELA)

### Variation of protein values of milk samples from region zuliana (Venezuela)

Moraima Hernández \* Jesús Pérez \* José F. Faria R. \*\* Luis A. Boscán F. \*\*\*

- \* Facultad de Ingeniería
- \*\* Facultad de Ciencias Veterinarias, Universidad del Zulia. Maracaibo, Estado Zulia, Venezuela
- \*\*\* Facultad de Farmacia. Universidad de Los Andes. Mérida, Estado Mérida, Venezuela

 $(P < 0.05)$  para ninguno de esos parámetros.

Palabras claves: Leche, composición, proteínas, variación, adulteración.

#### **ABSTRACT**

This work was developed in order to determine the contents of total protein (TP), casein (C), seric protein (SP), the serie protein/casein relation (SP/C) and their variations due to the season and breed. Raw milk samples were collected in Perijá District, Zulia State, during 7 months, covering rain and dry periods, from 3 herds (Brown Swiss, Zebu and Crossbreed), feeding was mostly green pasture. The analysis were carried out by the dye precipitation method using a Promilk MK II (TP) and by walker's double acidimetric titration method (C). SP and SP/C were calculated from those data. Results are within the normal reported range values and comply with the Standard of the Venezuelan Comission of Industrial Standards (COVENIN). They showed more variation during the rain period. However, statistical analysis indicates no significative differences between the seasons for any of the studied parameters ( $P < 0.05$ ). The mean results for the breeds are:

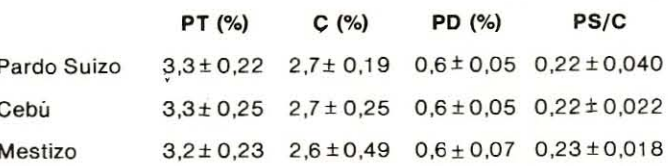

Estos datos demuestran que tampoco existen diferencias estadísticamente significativas entre las razas estudiadas

TP (%)  $C(%)$ SP (%) SP/C  $3,3 \pm 0.22$   $2,7 \pm 0.19$   $0.6 \pm 0.05$   $0.22 \pm 0.040$ **Brown Swiss**  $3.3 \pm 0.25$   $2.7 \pm 0.25$   $0.6 \pm 0.05$   $0.22 \pm 0.022$ **Zebu** 3,2±0,23 2,6±0,49 0,6±0,07 0,23±0,018 Crossbrees

These values demonstrate that there are not, statistically significative differences between the breeds ( $P < 0.05$ ) for the studied parameters.

Aceptado el: 14 mayo 1992

#### Key words: Milk, composition, protein, variation, adulteration.

#### 49

Se desarrolló un estudio para conocer los contenidos de proteína total (PT), caseína (C), proteína sérica (PS) y relación proteína sérica/caseína (PS/C) así como sus variaciones por efecto de la estación y la raza. Muestras de leche cruda del Distrito Perijá. Estado Zulia, recolectadas durante 7 meses, cubriendo períodos de lluvia y seguía, obtenidas de 3 rebaños (Pardo Suizo, Cebú y sus mestizos con criollo) manejadas a pastoreo predominantemente. Se analizaron utilizando el método de precipitación en un Promilk MK II para (PT), el método Walker basado en la titulación acidimétrica doble de Sorensen para C. La PS y la relación PS/C se calcularon de los datos anteriores. Los resultados en general se encuentran dentro de los rangos normales y cumplen con las normas COVENIN. Se apreció mayor variación en el período de Iluvias, cuando el coeficiente de variación de C y PS se incrementó. Sin embargo, el análisis estadístico demostró que realmente no existe diferencia significativa entre los datos obtenidos en las estaciones de lluvia y sequía para ninguno de los parámetros estudiados ( $P < 0.05$ ). Los resultados medios para las diferentes razas estudiadas son:

**RESUMEN** 

### **INTRODUCCION**

La leche cruda de la región zuliana, la mayor productora del país, ha sido estudiada en sus principales características físico-químicas y microbiológicas, sobre todo en trabajos orientados a conocer su calidad química y sanitaria<sup>[3,4,5]</sup> y su conformidad con las normas establecidas, COVENIN<sup>[6]</sup>. Sin embargo, no se han reportado estudios sobre los contenidos de caseina y proteínas séricas, de sumo interés para la industria quesera, por afectar directamente el rendimiento industrial. Por otra parte, se ha propuesto utilizar la relación proteina sérica/ caseina como parámetro básico para detectar la adulteración de la leche con suero lácteo<sup>[8]</sup>. Ello ha motivado a la ejecución del presente trabajo, cuyo objetivo es conocer los contenidos de proteínas totales, caseína, proteína sérica y la relación proteína sérica/caseína, así como sus variaciones por efecto de la estación y la raza.

### **MATERIALES Y METODOS**

#### **Muestras**

Se emplearon muestras de leche cruda obtenidas en la zona de la Villa del Rosario, Distrito Perijá del Estado Zulia, producidas por rebaños de las razas pardo suizo, cebú y un conjunto de vacas de elevado mestizaje, aplicando el criterio de aleatoridad, para obtener muestras similares a las producidas en la mayoría de las fincas de la región.

La frecuencia del muestreo fue quincenal, durante los meses de mayo a noviembre, cubriendo períodos de lluvia y sequía. Las muestras fueron transportadas bajo refrigeración, en cavas con hielo, para su pronto análisis, en la misma mañana de su recolección.

### Determinaciones analíticas

Antes del análisis de los valores proteicos, se estableció la anormalidad de las muestras, mediante las pruebas de acidez, pH, punto de congelación, sólidos totales, grasa, utilizando mayormente los métodos adoptados por L. COVENIN<sup>[6]</sup> o en su defecto los de la AOAC<sup>[2]</sup>, excepto para cloruros que fueron analizados por mercurimetria<sup>[7]</sup>.

Los contenidos de proteínas totales y caseína se determinaron siguiendo las recomendaciones de Faría y col.<sup>[8]</sup>, empleando un Promilk MK II de la casa A/5 N. Foss Electric (Hillerod, Dinamarca) para las primeras y el método de la doble titulación acidimétrica con formaldehido de Sorensen para la segunda, mientras que las proteínas séricas y la relación proteína sérica/caseína se calcularon matemáticamente por diferencia.

#### Análisis estadístico

Los datos obtenidos se agruparon en las medidas de centramiento y dispersión: media  $(\overline{X})$ , desviación estándar (S) y coeficiente de variación porcentual (CV%) tomando en consideración la totalidad del período (resultados globales), el período de seguía o lluvia y la raza. Para establecer la significancia de diferencias entre los datos. se aplicó la prueba "t" de Student para diferencia de medias.

### **RESULTADOS Y DISCUSION**

#### **Proteinas totales**

La TABLA I presenta los resultados del contenido de proteínas totales, obtenidos en las muestras de los tres (3) rebaños estudiados, calculados en forma global (para todo el período de estudio) para la época de sequía (verano) y para la de lluvia (invierno). En la primera

TABLA I

RESULTADOS DEL CONTENIDO DE PROTEINAS TOTALES EN MUESTRAS DE LECHE OBTENIDAS DE REBAÑOS PARDO SUIZO, CEBU Y MESTIZO EN DIFERENTES EPOCAS DEL AÑO

#### **PROTEINAS TOTALES (%)1**

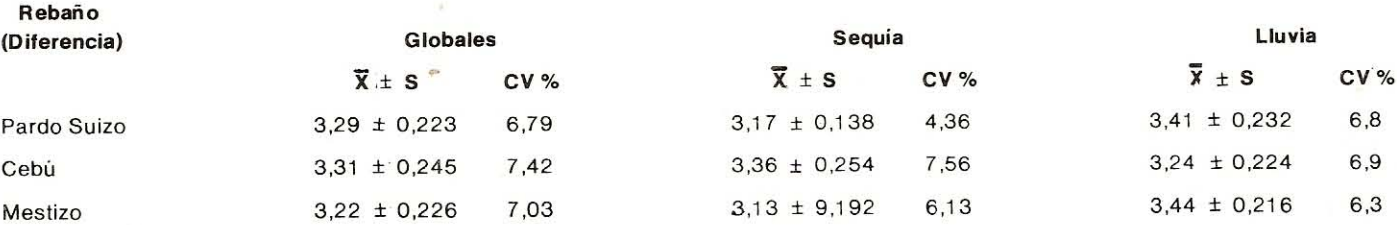

La diferencia entre períodos de sequía y lluvia, establecida mediante la prueba "t" de Student resultó no significativa.

#### TABLA II RESULTADOS DEL CONTENIDO DE CASEINA OBTENIDOS EN MUESTRAS DE LECHE DE REBAÑOS PARDO SUIZO, CEBU Y MESTIZO EN DIFERENTES EPOCAS DEL AÑO

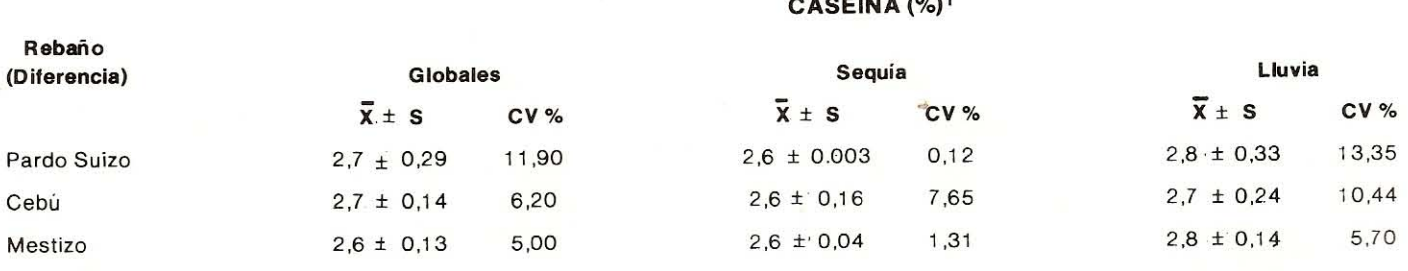

1 La diferencia entre períodos de sequía y lluvia, establecida mediante la prueba "t" de Student resultó no significativa.

columna se indica la diferencia entre los rebaños (razas) y en la última, la diferencia entre los períodos.

En general puede concluirse, que todas las muestras cumplen con la norma del 3,0% para proteínas totales, establecida por la COVENIN<sup>[6]</sup>. Las pequeñas diferencias numéricas entre los rebaños resultaron no significativas al análisis estadístico ( $P < 0.05$ ). Se observaron mayores variaciones porcentuales en la época de Iluvia, que en la de sequía. Sin embargo, las diferencias fueron estadísticamente no significativas, por lo cual podría concluirse que los factores, raza y estación no afectan significativamente el contenido de proteínas totales.

Comparando estos datos, con otros reportados en el país, se observa que, en la zona estudiada, el contenido proteico total, de aproximadamente 3,3%, es similar al reportado para la zona central del país (3,3%) por Andrade<sup>[1]</sup>; ligeramente inferior al de los distritos Colón (3,6%) y Sucre (3,5%) del Estado Zulia, Boscán y col.<sup>[3]</sup>; ligeramente inferior al 3,5% del Estado Trujillo, Santiago<sup>[10]</sup>, pero superior al 3,0% del Estado Mérida, Sánchez<sup>[9]</sup>. Estas diferencias, sin embargo, no son tan apreciables, ya que corresponden a la misma magnitud encontrada en este trabajo para muestras individuales, que estadísticamente resultaron no significativas.

#### Caseina

La TABLA II contiene los resultados del porcentaje de caseina, el cual, en general, oscila alrededor de 2,7%. Aun cuando aparentemente los valores de caseina serían menores para el rebaño Cebú (2,6%), realmente no se encontraron diferencias significativas estadísticamente ni entre las razas, ni entre las estaciones. El coeficiente de variación se incrementó considerablemente en la época de lluvia, debido probablemente a la mayor heterogeneidad de la composición de los pastos, pero la comparación estadística entre las dos épocas resultó igualmente no significativa.

Al comparar estos datos con otros disponibles en el país, encontramos que Sánchez<sup>[9]</sup> reporta un promedio de 2,5 ± 0,20% para el Estado Mérida, cuya diferencia entre las zonas altas no resultó significativa.

En general se puede concluir que los datos obtenidos para caseina se encuentran dentro de los valores normales<sup>[11]</sup>, y no son afectados ni por la raza ni por la estación.

#### **Proteínas séricas**

La TABLA III resume los datos obtenidos para

**TABLA III** 

RESULTADOS DEL CONTENIDO DE PROTEINAS SERICAS EN MUESTRAS DE LECHE OBTENIDAS DE REBAÑOS PARDO SUIZO, CEBU Y MESTIZO EN DIFERENTES EPOCAS DEL AÑO

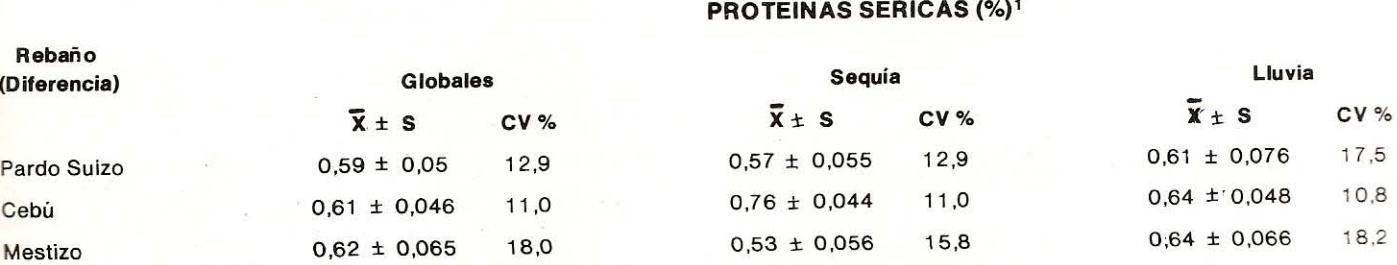

La diferencia entre periodos de sequía y lluvia, establecida mediante la prueba "t" de Student resultó no significativa.

#### **TABLA IV**

### RESULTADOS DE LA RELACION PROTEINA SERICA/CASEINA OBTENIDOS

EN MUESTRAS DE LECHE DE REBAÑOS PARDO SUIZO, CEBU Y MESTIZO, EN DIFERENTES EPOCAS DEL AÑO

#### **RELACION PROTEINA SERICA/CASEINA?**

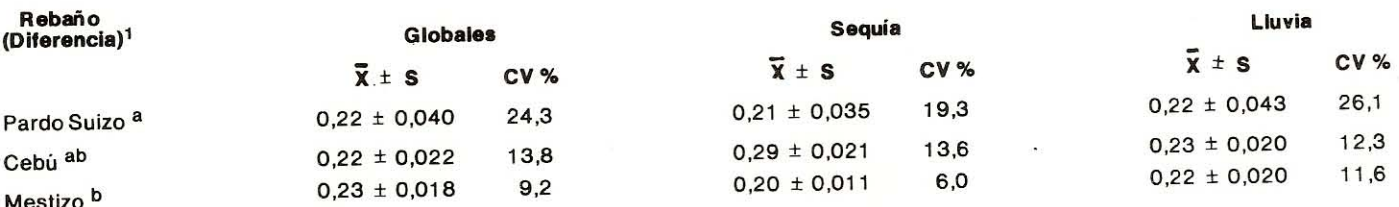

1 Letras diferentes en las razas indican diferencia significativa ( $\overline{\mathsf{H}}$  < 0,05).

2 La diferencia entre períodos de sequía y lluvia, establecida mediante la prueba "t" de Student, resultó no significativa.

proteinas séricas. Se encontró un promedio de 0,61% con ligeras variaciones que aparentan señalar un mayor contenido para la raza Cebú. Sin embargo, hecho el análisis estadístico, se demostró que tales diferencias son estadísticamente no significativas, tanto para las razas como para la estación. Estos resultados son ligeramente superiores a los reportados por Sánchez<sup>[9]</sup>, para las zonas altas de Mérida (0,5 .± 0,24%), lo cual podría explicarse al considerar que en este trabajo se señalan algunas muestras con posible incidencia de mastitis.

#### Relación proteína sérica/caseína

Al calcular este cociente, que ha sido sugerido como elemento de referencia para detectar adulteración de leche con suero<sup>[8]</sup>, se encontraron valores promedio en el orden de 0,20 o mayores. En la TABLA IV se indican esos datos cuya comparación estadística entre períodos de sequía y lluvia arrojó resultados no significativos en su diferencia. En cambio sí se encontró diferencia significativa (P < 0,05 entre el rebaño Pardo Suizo 0,22 · ± 0,040) y el Mestizo (0,23 ± 0,018). Esta observación, sin embargo, no puede considerarse concluyente, ya que realmente no existió un control estricto sobre el estado de salud del rebaño Mestizo, algunas de cuyas vacas pudieran haber estado afectadas por enfermedades, como la mastitis, lo cual no se detectó en las muestras por los análisis físicoquímicos. Es bien conocido que esta afección reduce la caseina y aumenta simultáneamente las proteínas séricas, elevando así su relación.

## **CONCLUSIONES Y RECOMENDACIONES**

En base a los resultados expuestos se concluye que la mayor relación proteína sérica/caseína encontrada fue de 0,20 ± 0,020, observada en la época de lluvias, en el rebaño Mestizo. Por consiguiente, se sugiere emplear, como cifra de referencia tope normal, un valor de 0,22 para leches provenientes de la zona estudiada.

#### REFERENCIAS BIBLIOGRAFICAS

- Andrade, M. Estudios sobre la leche. Caracas, 1940.  $[1]$
- AOAC "Methods of Analysis". Association of Official  $[2]$ Analytical Chemists, Airlington, USA. 1984.
- Boscán, L. A., Faría, J., Vázquez, L. A. y Chourio, L. A. Estudio  $[3]$ de la leche cruda del Sur del Lago de Maracaibo. Acta Científica Venezolana 29. XXVIII Convención Anual de ASOVAC. 1978.
- Boscán, L. A. Manual de práctica de laboratorio de industrias  $\lceil 4 \rceil$ lácteas. Universidad Simón Bolívar, Caracas. 1986.
- Boscán, L. A. Avances en el proceso de normalización y  $[5]$ control de calidad de productos lácteos en Venezuela. III Simposio de Microbiología e Higiene de los Alimentos, Maracaibo. Abril, 1981.
- COVENIN. Leche cruda: requisitos. Norma Venezolana. <u>ial</u> Comisión Venezolana de Normas Industriales, Ministerio de Fomento, Caracas. 1987.
- Faría, J. y Boscán, L. A. Aplicaciones de la mercurimetría a la  $\lceil 7 \rceil$ determinación de cloruros en productos lácteos. XXX Convención Anual de la ASOVAC, Mérida, Noviembre, 1980. Acta Científica Venezolana 31: 154. 1980.
- Faría, J., Boscán, L. A., Sánchez, M. D., Hernández, M. y  $[8]$ Pérez, J. Detección de adulteración de leche con suero. XXXVIII Convención Anual de la ASOVAC, Maracay. Noviembre, 1988. Facultad de Ciencias Veterinarias, Universidad del Zulia. Maracaibo, 1988.
- Sánchez de P., M. D. Características físico-químicas de la [9] leche cruda producida en las Zonas Altas del Estado Mérida. Facultad de Farmacia, Universidad de Los Andes, Mérida. Mimeografiado 76 p. 1988.
- [10] Santiago, Z. C. Análisis físico-químico de muestras de leche cruda obtenidas en tres queseras del Estado Trujillo. XXXVII Convención Anual de la ASOVAC. Trabajo de ascenso. Departamento de Biología y Química. Núcleo Universitario. Rafael Rangel. Universidad de Los Andes. Trujillo, 1987.
- [11] Webb, B. H. and Johnson, A. H. "Fundamentals of Dairy Chemistry". The AVI Publishing Co. Inc., Westport, Connecticut, 1974.